### **C++ Standard Template Library** CSE 333 Winter 2019

**Instructor:** Hal Perkins

#### **Teaching Assistants:**

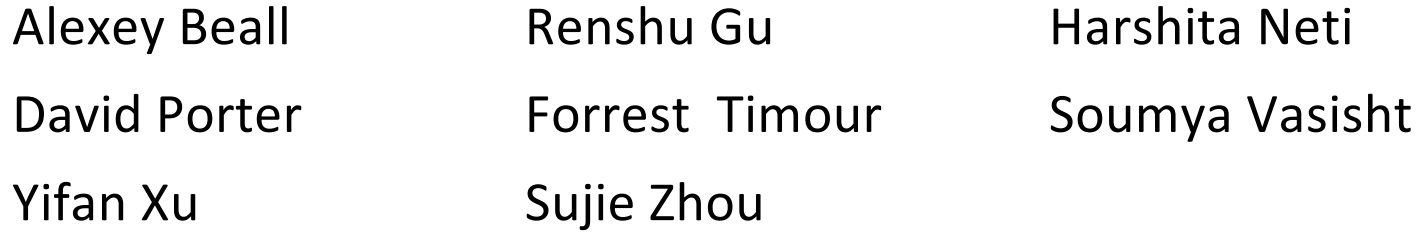

# **Administrivia**

- $\div$  New exercise ex12 out today. Due Monday morning.
	- (uses STL vector and sort)
- $\div$  (ex11 Vector class with heap-allocated data still due Monday morning also)
- $\div$  Midterm: Friday, 2/15 in class
	- § Closed book, no notes
	- Old exams and topic list on the course web now
		- Everything up through C++ classes, dynamic memory, templates & STL
	- § Review in sections next week

## **C++'s Standard Library**

- <sup>v</sup> C++'s Standard Library consists of four major pieces:
	- 1) The entire C standard library
	- 2) C++'s input/output stream library
		- std::cin, std::cout, stringstreams, fstreams, etc.
	- 3) C++'s standard template library (**STL**) ☜
		- Containers, iterators, algorithms (sort, find, etc.), numerics
	- 4) C+'+'s miscellaneous library
		- Strings, exceptions, memory allocation, localization

# **STL Containers**  $\odot$

- $\div$  A container is an object that stores (in memory) a collection of other objects (elements)
	- Implemented as class templates, so hugely flexible
	- § More info in *C++ Primer* §9.2, 11.2
- ◆ Several different classes of container
	- Sequence containers (vector, deque, list, ...)
	- Associative containers (set, map, multiset, multimap, bitset, ...)
	- Differ in algorithmic cost and supported operations

# **STL Containers**  $\odot$

- <sup>v</sup> STL containers store by *value*, not by *reference*
	- When you insert an object, the container makes a *copy*
	- If the container needs to rearrange objects, it makes copies
		- *e.g.* if you sort a vector, it will make many, many copies
		- *e.g.* if you insert into a map, that may trigger several copies
	- What if you don't want this (disabled copy constructor or copying is expensive)?
		- You can insert a wrapper object with a pointer to the object
			- We'll learn about these "smart pointers" soon

# **Our Tracer Class**

- \* Wrapper class for an unsigned int value
	- **Default ctor, cctor, dtor,** op=, op< defined
	- **Firiend function** operator<< defined
	- Also holds unique unsigned int id (increasing from 0)
	- § Private helper method **PrintID**() to return "(id, value) " as a string
	- Class and member definitions can be found in Tracer.h and Tracer.cc
- ↓ Useful for tracing behaviors of containers
	- All methods print identifying messages
	- Unique id allows you to follow individual instances

# **STL vector**

- $\triangle$  A generic, dynamically resizable array
	- [http://www.cplusplus.com/reference/stl/vector/vector](http://www.cplusplus.com/reference/stl/vector/vector/)/
	- § Elements are store in *contiguous* memory locations
		- Elements can be accessed using pointer arithmetic if you'd like
		- Random access is O(1) time
	- Adding/removing from the end is cheap (amortized constant time)
	- Inserting/deleting from the middle or start is expensive (linear time)

}

## **vector/Tracer Example**

#### vectorfun.cc

```
#include <iostream>
#include <vector>
#include "Tracer.h"
using namespace std;
int main(int argc, char** argv) {
  Tracer a, b, c;
  vector<Tracer> vec;
  cout << "vec.push back " << a << endl;
  vec.push_back(a);
  cout << "vec.push back " << b << endl;
  vec.push_back(b);
  cout \lt\lt "vec.push back " \lt\lt c \lt\lt endl;
  vec.push_back(c);
  cout << "vec[0]" << endl << vec[0] << endl;
  cout << "vec[2]" << endl << vec[2] << endl;
  return 0;
```
## **STL iterator**

- <sup>v</sup> Each container class has an associated iterator class (*e.g.* vector<int>::iterator) used to iterate through elements of the container
	- [http://www.cplusplus.com/reference/std/iterator](http://www.cplusplus.com/reference/std/iterator/)/
	- Iterator range is from begin up to end i.e., [begin, end)
		- end is one past the last container element!
	- Some container iterators support more operations than others
		- All can be incremented  $(++)$ , copied, copy-constructed
		- Some can be dereferenced on RHS  $(e.g. x = *it; )$
		- Some can be dereferenced on LHS  $(e.g. * it = x; )$
		- Some can be decremented  $(--)$
		- Some support random access ( $[]$ , +, -, +=, -=, <, > operators)

}

## **iterator Example**

### vectoriterator.cc

```
#include <vector>
#include "Tracer.h"
using namespace std;
int main(int argc, char** argv) {
  Tracer a, b, c;
 vector<Tracer> vec;
 vec.push_back(a);
 vec.push_back(b);
 vec.push_back(c);
  cout << "Iterating:" << endl;
 vector<Tracer>::iterator it;
  for (it = vec.begin(); it < vec.end(); it++) {
    cout << *it << endl;
  }
  cout << "Done iterating!" << endl;
  return 0;
```
# **Type Inference (C++11)**

- $\cdot$  The auto keyword can be used to infer types
	- Simplifies your life if, for example, functions return complicated types
	- The expression using  $auto$  must contain explicit initialization for it to work *// Calculate and return a vector*

```
// containing all factors of n
std::vector<int> Factors(int n);
void foo(void) {
 // Manually identified type
 std::vector<int> facts1 = 
   Factors(324234);
 // Inferred type
 auto facts2 = Factors(12321);
  // Compiler error here
 auto facts3;
} 12
```
## **auto and Iterators**

**Exampler!**  $\cdot$  Life becomes much simpler!

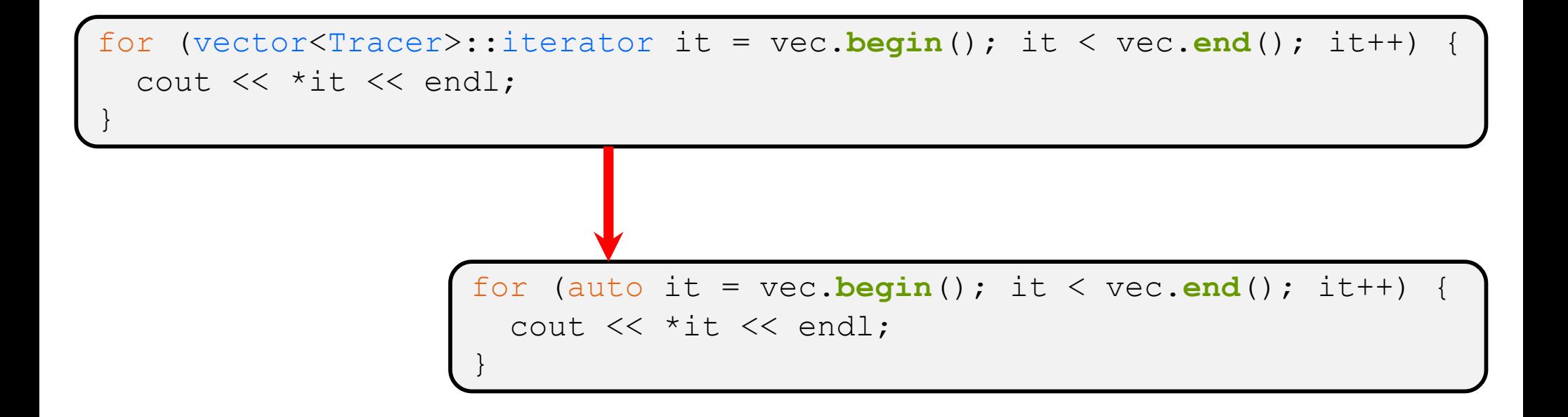

# **Range for Statement (C++11)**

 $\triangleleft$  Syntactic sugar similar to Java's foreach

for ( *declaration* : *expression* ) { *statements* }

- § *declaration* defines loop variable
- § *expression* is an object representing a sequence
	- Strings, initializer lists, arrays with an explicit length defined, STL containers that support iterators

```
// Prints out a string, one
// character per line
std::string str("hello");
for ( auto c : str ) {
  std::cout << c << std::endl;
}
```
}

### **Updated iterator Example**

vectoriterator\_2011.cc

```
#include <vector>
#include "Tracer.h"
using namespace std;
int main(int argc, char** argv) {
  Tracer a, b, c;
 vector<Tracer> vec;
 vec.push_back(a);
 vec.push back(b);
 vec.push_back(c);
  cout << "Iterating:" << endl;
  // "auto" is a C++11 feature not available on older compilers
  for (auto& p : vec) {
    cout << p << end1;
  }
  cout << "Done iterating!" << endl;
  return 0;
```
# **STL Algorithms**

- $\div$  A set of functions to be used on ranges of elements
	- § Range: any sequence that can be accessed through *iterators* or *pointers*, like arrays or some of the containers
	- § General form: **algorithm**(*begin*, *end*, ...);
- <sup>v</sup> Algorithms operate directly on range *elements* rather than the containers they live in
	- Make use of elements' copy ctor,  $=$ ,  $==$ ,  $!=$ ,  $lt$
	- Some do not modify elements
		- *e.g.* find, count, for\_each, min\_element, binary\_search
	- Some do modify elements
		- *e.g.* sort, transform, copy, swap

## **Algorithms Example**

#### vectoralgos.cc

```
#include <vector>
#include <algorithm>
#include "Tracer.h"
using namespace std;
void PrintOut(const Tracer& p) {
  cout << " printout: " << p << endl;
}
int main(int argc, char** argv) {
  Tracer a, b, c;
 vector<Tracer> vec;
 vec.push_back(c);
 vec.push_back(a);
  vec.push_back(b);
  cout << "sort:" << endl;
  sort(vec.begin(), vec.end());
  cout << "done sort!" << endl;
  for_each(vec.begin(), vec.end(), &PrintOut);
  return 0;
}
```
## **STL list**

- $\triangle$  A generic doubly-linked list
	- § [http://www.cplusplus.com/reference/stl/list](http://www.cplusplus.com/reference/stl/list/)/
	- § Elements are *not* stored in contiguous memory locations
		- Does not support random access (*e.g.* cannot do list [5])
	- § Some operations are much more efficient than vectors
		- Constant time insertion, deletion anywhere in list
		- Can iterate forward or backwards
	- § Has a built-in sort member function
		- Doesn't copy! Manipulates list structure instead of element values

## **list Example**

#### listexample.cc

```
#include <list>
#include <algorithm>
#include "Tracer.h"
using namespace std;
void PrintOut(const Tracer& p) {
  cout << " printout: " << p << endl;
}
int main(int argc, char** argv) {
  Tracer a, b, c;
  list<Tracer> lst;
  lst.push_back(c);
  lst.push_back(a);
  lst.push_back(b);
  cout << "sort:" << endl;
  lst.sort();
  cout << "done sort!" << endl;
  for_each(lst.begin(), lst.end(), &PrintOut);
  return 0;
}
```
## **STL map**

- <sup>v</sup> One of C++'s *associative* containers: a key/value table, implemented as a search tree
	- § [http://www.cplusplus.com/reference/stl/map](http://www.cplusplus.com/reference/stl/map/)/
	- § General form: map<*key\_type*, *value\_type*> name;
	- § Keys must be *unique*
		- multimap allows duplicate keys
	- § Efficient lookup (O(log n)) and insertion (O(log n))
		- Access value via name [key]
	- Elements are type  $pair < key$  type, value type> and are stored in *sorted* order (key is field first, value is field second)
		- Key type must support less-than operator  $(<)$

}

## **map Example**

#### mapexample.cc

```
void PrintOut(const pair<Tracer,Tracer>& p) {
  cout << "printout: [" << p.first << "," << p.second << "]" << endl;
}
int main(int argc, char** argv) {
  Tracer a, b, c, d, e, f;
  map<Tracer,Tracer> table;
 map<Tracer,Tracer>::iterator it;
  table.insert(pair<Tracer,Tracer>(a, b));
  table[c] = d;table[e] = f;cout << "table[e]:" << table[e] << endl;
  it = table. find(c);
  cout \lt\lt "PrintOut(*it), where it = table.find(c)" \lt\lt endl;
  PrintOut(*it);
  cout << "iterating:" << endl;
  for_each(table.begin(), table.end(), &PrintOut);
  return 0;
```
# **Unordered Containers (C++11)**

- unordered map, unordered set
	- **And related classes** unordered multimap, unordered\_multiset
	- Average case for key access is  $O(1)$ 
		- But range iterators can be less efficient than ordered  $map/sec$
	- See C++ Primer, online references for details

## **Extra Exercise #1**

- $\bullet$  Using the  $\text{Tracer}.\text{h}/\text{c}$  cc files from lecture:
	- Construct a vector of lists of Tracers
		- *i.e.* a vector container with each element being a list of Tracers
	- **Observe how many copies happen**  $\odot$ 
		- Use the sort algorithm to sort the vector
		- Use the list.sort() function to sort each list

## **Extra Exercise #2**

- $\cdot$  Take one of the books from HW2's test tree and:
	- Read in the book, split it into words (you can use your hw2)
	- For each word, insert the word into an STL map
		- The key is the word, the value is an integer
		- The value should keep track of how many times you've seen the word, so each time you encounter the word, increment its map element
		- Thus, build a histogram of word count
	- § Print out the histogram in order, sorted by word count
	- § Bonus: Plot the histogram on a log-log scale (use Excel, gnuplot, etc.)
		- x-axis: log(word number), y-axis: log(word count)